Обсуждено на Заседании м/о учителей физикоматематического цикла и рекомендовано для утверждения директором школы Протокол № 1 от 29.08.2016г. Руководитель м/о Шемет С.А.

Утверждено к применению В 2016/2017учебном году Приказ № 139/1-ОД 0т 14.09.2016г Директор МБУ 41 № 9 40» Петрова Н.А.

euccedo 6 2017-1892.

# ТЕМАТИЧЕСКОЕ ПЛАНИРОВАНИЕ

### «ПРАКТИЧЕСКАЯ ИНФОРМАТИКА»

Дополнительная общеобразовательная программа по литературе

### 9 класс

за год - 34 часа

Учитель: Прокопова Ксения Сергеевна

Составлено на основе дополнительной программы "Информатика 9 класс". Составитель В. Иванова «MICROSOFT OFFICE SYSTEM 2003» «Питер» Санкт-Петербург 2004 г

Программа дополнительного платного курса по информатике «Практическая информатика» составлена на основе нормативно-правовых документов:

• Закона Российской федерации «Об образовании» 2013г

• Постановление главного санитарного врача РФ от 29.12.2010 №189 «Об утверждении СанПин 2.4.2.2821-10 «Санитарно-эпидемиологические требования к условиям и организации обучения в общеобразовательных учреждениях»;

Данная программа ориентирована на учащихся 9 классов и направлена на развитие творческих способностей учащихся, привития интереса к информатике, развитие компьютерной грамотности, расширения кругозора учеников.

В ней предлагается материал, не подкреплённый никакими знаниями по информатике.

Курс рассчитан на изучение материала под контролем учителя, с обязательным освоением основных навыков и приёмов практической работы в электронных презентациях. В процессе обучения учащиеся закрепляют знания на практике и выполняют итоговую работу по курсу, демонстрируя все полученные знания при защите своей работы, рассказывая процесс её выполнения.

 **Новизна и актуальность** данной программы состоят в том, что в основе отбора содержания учебного материала лежат следующие принципы:

- Научность ознакомление школьников с объективными научными фактами, понятиями, законами, теориями, с перспективами развития информатики раскрытие современных достижений науки;
- Генерализация (фундаментальность) знаний объединение учебного материала на основе научных фактов, фундаментальных понятий и величин, теоретических моделей, законов и уравнений, теорий;
- Целостность формирование целостной картины мира с его единством и многообразием свойств;
- Преемственность и непрерывность образования учитывание предшествующей подготовки учащихся;
- Системность и доступность изложение учебного материала в соответствии с логикой науки и уровнем развития школьников;
- Гуманитаризация образования представление информатики как элемента общечеловеческой культуры;
- Эволюционность в развитии представлений о дискретном строении вещества;
- Экологичность содержания обсуждение социальных и экологических аспектов охраны окружающей среды; рассмотрение влияния на живой организм факторов природной среды, Вселенной.

#### **Основная цель**:

познакомить учащихся с технологией создания различного рода презентаций, рекламы, «живых» объявлений. .

**Основные задачи**данного курса являются:

- заинтересовать учащихся, реализовать их смелые замыслы, нестандартное видение предмета.
- развить воображение и художественный вкус.
- научить элементарным приёмам работы с компьютером.
- получение и развитие теоретических знаний и практических навыков в области компьютерного дизайна.
- формирование и развитие навыков самостоятельной работы, самообучения и самоконтроля.

Программа дополнительного платного курса по информатике рассчитана на реализацию её в течении одного года, а именно *34 учебных недель, с одним учебным часом в неделю, продолжительностью 45 минут (и может быть скорректирована под необходимое количество часов).*

 Программа построена таким образом, что в ней проводятся *уроки в форме традиционных, интегрированных уроков, уроков-игр и уроков-практикумов.*

 От данной дополнительной программе по информатике *ожидается следующие результаты* - курс программы должен обеспечивать формирование общеучебных, интеллектуальных и экспериментальных умений:

- Нахождение сходства и различий в процессах и явлениях;
- Точное употребление и интерпретирование научных понятий, символов;
- Объяснение явлений или процессов;
- Выдвижение гипотез на основе фактов, наблюдений и эксперимента;
- Обоснование своей точки зрения;
- Использование табличных значений;
- Извлечение информации из различных источников;
- Формирование представлений о методах научного познания природы и современной физической картине мира;
- Развитие познавательных интересов, интеллектуальных и творческих способностей на основе самостоятельного приобретения новых знаний;
- Воспитание духа сотрудничества, сознательное самоопределение ученика относительно профиля дальнейшего обучения или профессиональной деятельности.

 *Результативность* данной программы оценивается традиционным способом, а именно, проведением фронтальных самостоятельных, контрольных и тестовых работ в конце изучения тем.

 *Итогом реализации* данной программы планируются выход школьников на практический уровень решения задач: знание возможностей и области применения программы PowerPoint, способы создания презентация, владение основными практическими навыками в области компьютерного дизайна, владение возможностями мультимедийных эффектов .

#### **Используемая литература:**

- 1. Н.В. Макарова «Информатика 8-9 кл.» «Питер» Санкт-Петербург 2001г.
- 2. В. Иванов «MICROSOFT OFFICE SYSTEM 2003» «Питер» Санкт-Петербург 2004г

# **СОДЕРЖАНИЕ ПРОГРАММЫ «Практическая информатика» 9 класс**

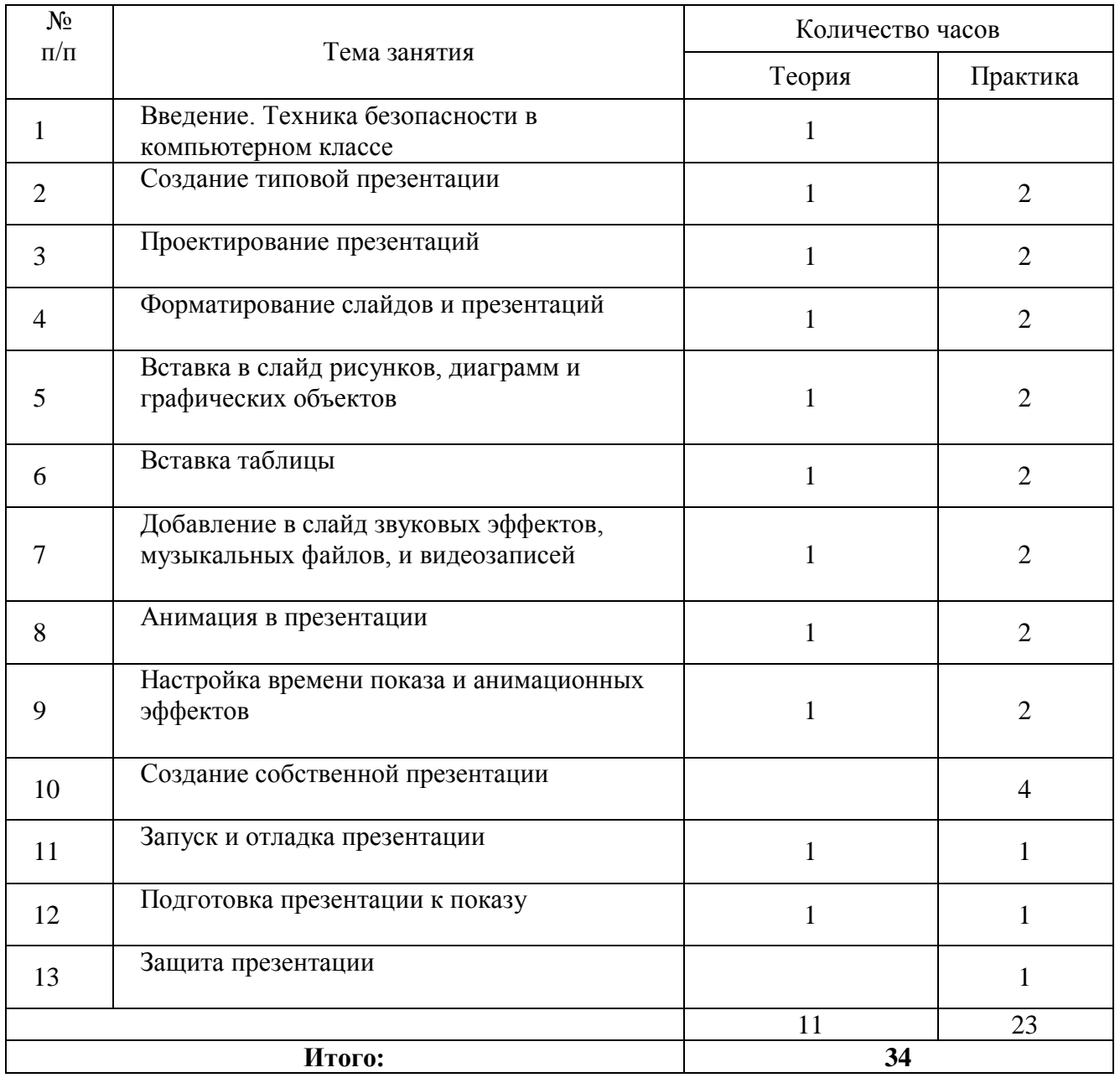